The xgalley package Galley<sup>∗</sup>

The L<sup>AT</sup>FX3 Project<sup>†</sup>

Released 2012/08/29

# **1 Introduction**

In LATEX3 terminology a galley is a rectangular area which receives text and other material filling it from top. The vertically extend of a galley is normally not restricted: instead certain chunks are taken off the top of an already partially filled galley to form columns or similar areas on a page. This process is typically asynchronous but there are ways to control or change its behaviour.

Examples for galleys are "the main galley", where the continuous document data gets formatted into and from which columns and pages are constructed, and "vertical box galleys", such as the body of a minipage environment. The latter galleys are typically not split after formatting, though there can be exceptions.

# **2 Formatting layers**

The present module is mainly concerned with the formatting of text in galleys. The mechanism by which this is achieved uses four (somewhat) distinct layers, some of which can be addressed using the templates provided here.

#### **2.1 Layer one: external dimensions**

The bottom layer of the system is the external dimensions of the galley. Normally only the horizontal dimension is fixed externally, while the vertical (filling) dimension is unspecified. The external dimensions are fixed when starting a new galley, and are therefore not modifiable within the galley.

There are no templates for setting this layer directly, although the external values are influenced by other parts of the system (for example when creating minipage environments).

<sup>∗</sup>This file describes v4155, last revised 2012/08/29.

<sup>†</sup>E-mail: [latex-team@latex-project.org](mailto:latex-team@latex-project.org)

# **2.2 Layer two: internal dimensions**

The second layer is the internal dimensions of the galley: the *measure* used for paragraph text and the position of the paragraph relative to the edges of the galley.

This layer is normally accessed by higher-level templates *via* the object type measure. Changes made using level two templates will often extend for large parts of a document (up to and including the entire document).

# **2.3 Layer three: paragraph shape**

The third layer defines the paragraph shape within the measure as provided by the second layer. In the absence of any specification for that layer the paragraph shape used will be that of a rectangular area of the width of the current measure.

There are some restrictions imposed on the shape of a paragraph by the underlying TEX mechanisms. For example, cut out sections in paragraphs can be specified from the top of the paragraph but not from the bottom.

### **2.4 Layer four: formatting inside the paragraph**

The forth layer deals with the paragraph formatting aspects such as hyphenation and justification within the paragraph (this is sometimes referred to as "h&j" or "hj").

# **3 Templates**

- **3.1 Layer two: internal dimensions**
- **3.2 The object type 'measure'**

**Arg:**

#### **Semantics:**

Sets the width available to typeset material within the galley. The *(left margin)* and  $\langle right~margin\rangle$  values are used in the adjustment to over-ride any given in the template. Depending upon the template in use, the margins may be absolute (relative only to the edges of the galley) or relative (taking account of measure adjustments already made). The template applies to the galley from the point of us forward, unless over-ridden by another use of the measure object type.

# **3.3 The template 'absolute' (object type measure)**

#### **Attributes:**

**left-margin (length)** The distance from the left edge of the galley to the left edge of the area for typeset material. A negative value will cause the typeset material to extend beyond the edge of the galley. Default: 0 pt

**right-margin (length)** The distance from the right edge of the galley to the right edge of the area for typeset material. A negative value will cause the typeset material to extend beyond the edge of the galley. Default: 0 pt

#### **Semantics & Comments:**

This template sets up the typesetting area such that typeset material runs from left-margin away from the left edge of the galley to right-margin away from the right edge of the galley. Both of these distances are absolute, *i.e.* no account is taken of previous measure settings. Either on or both values may be negative, in which case the typeset material will protrude outside of the edges of the galley.

# **3.4 The template 'relative' (object type measure)**

#### **Attributes:**

- **left-margin (length)** The distance from the previous left margin of the typeset material within the galley to the new position of the left margin. A negative value will cause the new margin to be "outside" of the previous one, and *may* cause the typeset material to protrude outside of the edge of the galley. Default: 0 pt
- **right-margin (length)** The distance from the previous right margin of the typeset material within the galley to the new position of the right margin. A negative value will cause the new margin to be "outside" of the previous one, and *may* cause the typeset material to protrude outside of the edge of the galley. Default: 0 pt

#### **Semantics & Comments:**

This template sets up the typesetting area such that it has margins left-margin and right-margin within those previously set. For a galley within no previous margins, this will result in margins relative to the edges of the galley. Within a galley in which the measure has already been set, using the relative template will indent the typeset material relative to the existing margins. Either on or both values may be negative, in which case the typeset material may protrude outside of the edges of the galley.

- **3.5 Layer three: paragraph shape**
- **3.6 The object type 'parshape'**

**Arg:**

#### **Semantics:**

Template of this type define any shaping of the paragraph within the current measure of the galley. Thus they are used to generate "special" paragraph shapes, for example placing a cutout in one side of the paragraph. Typically, parshape templates will apply in a limited sense (to a single paragraph or a defined number of lines). However, parshape templates may also apply in an "ongoing" manner.

Note that parshape templates do not alter any first-line indent for paragraphs (or any other "in paragraph" setting). Instead, they define a shape inside which the paragraph material will be placed.

# **3.7 The template 'hang' (object type parshape)**

#### **Attributes:**

- **indent (length)** The hanging indent from either the left- or right-hand margin (as determined by **on-left-side**). Default: 0 pt
- **on-left-side (boolean)** If true, causes the hanging indent to be on the left-hand side of the paragraph. Default: true
- **lines (integer)** The number of lines of full width before hanging begins. Default: 1

#### **Semantics & Comments:**

Sets the paragraph shape such that the after a number of full-width lines, specified by lines, the paragraph is indented by the indent from a margin. If on-left-side is true this indent will be from the left-hand margin, otherwise it will be from the right. In either case, the indent is relative to the edge of the current measure and may be negative (in which case an outdent will result). This template type applies only to a single paragraph.

# **3.8 The template 'initial' (object type parshape)**

#### **Attributes:**

- **indent** (length) The indent for the initial lines from either the left- or right-hand margin (as determined by on-left-side). Default: 0 pt
- **on-left-side (boolean)** If true, causes the indent to be on the left-hand side of the paragraph. Default: true

**lines (integer)** The number of lines of indented lines before full-width line begins. Default: 2

#### **Semantics & Comments:**

Sets the paragraph shape such that the first lines lines are indented by the indent given, before lines of full width begin. If on-left-side is true this indent will be from the left-hand margin, otherwise it will be from the right. In either case, the indent is relative to the edge of the current measure and may be negative (in which case an outdent will result). This template type applies only to a single paragraph.

# **3.9 The template 'std' (object type parshape)**

#### **Attributes:**

**()**

#### **Semantics & Comments:**

Sets a rectangular paragraph shape which occupies the full width specified by the measure. It is therefore intended as a "do nothing" template for use where a paragraph shape is required but where no special formatting is needed. This template type applies only to a single paragraph.

# **3.10 Layer four: formatting inside the paragraph**

# **3.11 The object type 'hyphenation'**

**Arg:**

#### **Semantics:**

Controls whether hyphenation is attempted within the current galley. This object type may also alter the degree to which hyphenation is encouraged by manipulating the underlying T<sub>EX</sub> parameters. This object type applies to the galley from the point of use forward.

# **3.12 The template 'std' (object type hyphenation)**

# **Attributes:**

**enable (boolean)** Switches all hyphenation on or off. Default: true

- **enable-upper-case (boolean)** Switches hyphenation on or off for words beginning with upper case letters. Default: true  $\Box$
- **penalty (choice)** Sets the degree to which T<sub>E</sub>X is discouraged from undertaking hyphenation, from the choices  $1ow$ , medium and high. Default: low phenation, from the choices low, medium and high.

#### **Semantics & Comments:**

Determines both whether hyphenation is allowed at all, and if so to what degree it is discouraged. Setting penalty to high does not prevent hyphenation: this is only done if enable is set false.

# **3.13 The object type 'justification'**

**Arg:**

#### **Semantics:**

Controls the nature of justification undertaken within the galley. The template applies from the point of use forward.

# **3.14 The template 'std' (object type justification)**

# **Attributes:**

**end-skip (skip)** The skip inserted to fill the last line of a paragraph.

Default: 0 pt plus 1 fil

- **fixed-word-spacing (boolean)** Determines whether inter-word spacing has a stretch component (for non-monospaced fonts. Default: false
- **indent-width (length)** The length of the indent inserted at the start of the first line of a new paragraph.
- **left-skip (skip)** The skip between the left margin of the galley and the left edge of a paragraph. Default: 0 pt
- **right-skip (skip)** The skip between the right margin of the galley and the right edge of a paragraph. Default: 0 pt
- **start-skip (skip)** The skip inserted in addition to indent-width at the start of a paragraph. Default: 0 pt

#### **Semantics & Comments:**

The std template for justification provides rubber lengths at the start and end of the paragraph and at each side of the paragraph. It also allows for both flexible and fixed inter-word spacing. The interaction between the settings is demonstrated in the selection of standard instances provided.

**3.14.1 The instance 'justified' (template justification/std)**

**Attribute values:**

**indent-width** 15 pt

#### **Layout description & Comments:**

Sets paragraphs fully-justified with the first line indented by 15 pt.

#### **3.14.2 The instance 'noindent' (template justification/std)**

#### **Attribute values:**

**end-skip** 15 pt plus 1 fil **indent-width** 0 pt

#### **Layout description & Comments:**

Sets paragraphs fully-justified with no indent for the first line. To ensure that paragraphs have some visual distinction, the end-skip is set to insert some space in all cases.

# **3.15 The template 'single' (object type justification)**

#### **Attributes:**

**end-skip (skip)** The skip inserted to fill the last line of a paragraph.

Default: 0 pt plus 1 fil

- **fixed-word-spacing (boolean)** Determines whether inter-word spacing has a stretch component (for non-monospaced fonts. Default: false
- **indent-width (length)** The length of the indent inserted at the start of the first line of a new paragraph.
- **left-skip (skip)** The skip between the left margin of the galley and the left edge of a paragraph. Default: 0 pt
- **right-skip (skip)** The skip between the right margin of the galley and the right edge of a paragraph. Default: 0 pt
- **start-skip (skip)** The skip inserted in addition to indent-width at the start of a paragraph. Default: 0 pt
- **stretch-last-line (boolean)** Determines whether inter-word spacing in the last line is stretched. If true, the spacing in the last line is stretched in the by the same factor as that in the penultimate line. Default: false

#### **Semantics & Comments:**

The single template for justification provides rubber lengths at the start and end of the paragraph and at each side of the paragraph. It also allows for both flexible and fixed inter-word spacing. The interaction between the settings is demonstrated in the selection of standard instances provided. The template applies only to a single paragraph.

#### **3.15.1 The instance 'ragged-left' (template justification/std)**

**Attribute values:**

**end-skip** 0 pt fixed-word-spacinge **indent-width** 0 pt **left-skip** 0 pt plus 2 em **right-skip** 0 pt

#### **Layout description & Comments:**

Typesets material with a ragged left margin such that hyphenation will still occur and such that very short lines are discouraged. This is similar to the  $\mathbb{L}\mathrm{T}\!\!\mathbb{E} X2_\varepsilon$  ragged2e RaggedLeft environment.

#### **3.15.2 The instance 'ragged-right' (template justification/std)**

**Attribute values:**

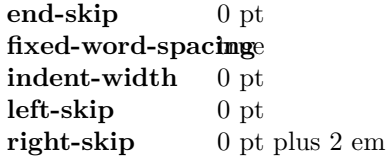

**Layout description & Comments:**

Typesets material with a ragged right margin such that hyphenation will still occur and such that very short lines are discouraged. This is similar to the L<sup>AT</sup>E<sup>X</sup> 2<sub>ε</sub> ragged2e RaggedLeft environment.

# **3.15.3 The instance 'center' (template justification/std)**

#### **Attribute values:**

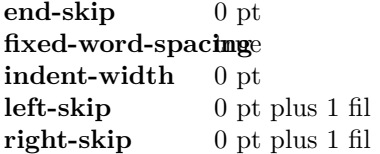

#### **Layout description & Comments:**

Centres typeset material such that hyphenation is discouraged and short lines are allowed.

# **3.16 The template 'compound' (object type justification)**

#### **Attributes:**

**first-paragraph (instance)** Justification for the first paragraph.

**other-paragraphs (instance)** Justification for the remaining paragraphs.

#### **Semantics & Comments:**

Here, both keys should themselves be instances of the justification template. The compound template is used to set up a single "non-standard" paragraph followed by "standard" ones. For example, it can be used to ensure that one noindent paragraph is then followed by std justification.

# **3.17 The object type 'line-breaking'**

**Arg:**

#### **Semantics:**

Controls the line breaking attempted by TEX when typesetting material for the galley. This does not include whether words are hyphenated, which is handled separately.

# **3.18 The template 'std' (object type line-breaking)**

#### **Attributes:**

- **badness (integer)** Boundary that if exceeded will cause T<sub>E</sub>X to report an underfull line. Default: 1000
- **binop-penalty (integer)** Penalty charged if an inline math formula is broken at a binary operator. Default: 700
- **double-hyphen-demerits (integer)** Extra demerit charge of two (or more) lines in succession end in a hyphen. Default: 10 000
- **emergency-stretch (skip)** Additional stretch assumed for each line if no better line breaking can be found without it. This stretch is not actually added to lines, so its use may result in underfull box warnings. Default: 0 pt
- **final-hyphen-demerits (integer)** Extra demerit charge if the second last line is hyphenated. Default: 5000
- **fuzz (length)** Boundary below overfull lines are not reported. Default: 0.1 pt
- **mismatch-demerits (integer)** Extra demerit charge if two visually incompatible lines follow each other. Default: 10000
- **line-penalty (integer)** Extra penalty charged per line in the paragraph. By making this penalty higher TEX will try harder to produce compact paragraphs.Default: 10
- **pretolerance (integer)** Maximum tolerance allowed for individual lines to break the paragraph without attempting hyphenation. Default: 100
- **relation-penalty (integer)** Penalty charged if an inline math formula is broken at a relational symbol. Default: 500
- **tolerance (integer)** Maximum tolerance allowed for individual lines when breaking a paragraph while attempting hyphenation (if this limit can't be met emergency-stretch comes into play). Default: 200

#### **Semantics & Comments:**

This is an interface to the underlying TEX system for determining line breaking.

# **3.19 Between paragraphs**

# **3.20 The object type 'paragraph-breaking'**

**Arg:**

#### **Semantics:**

This object type determines how TEX determines the behaviour when the paragraphbreaking algorithm is calculating whether to break up a paragraph. Thus for example an instance of this object type may prevent breaks within a paragraph, forbid widows or orphans, *etc.*

# **3.21 The template 'std' (object type paragraph-breaking)**

#### **Attributes:**

**badness (integer)** Boundary that if exceeded will cause T<sub>E</sub>X to report an underfull vertical box. Default: 1000 Default: 1000

**broken-penalty (integer)** Penalty for page breaking after a hyphenated line.

Default: 100

**club-penalty (integer)** Penalty for generating a club line when page breaking.

Default: 150

- **display-club-penalty (integer)** Penalty for breaking between to leave a club line after display math. Default: 150
- **display-widow-penalty (integer)** Penalty for breaking between to leave a widow line before display math. Default: 150
- **fuzz (length)** Boundary below which overfull vertical boxes are not reported. Default: 0.1 pt

**interline-penalty (integer)** Penalty for breaking between lines in a paragraph. Default: 0

- **pre-display-penalty (integer)** Penalty for breaking between immediately before display math material. Default: 10 000
- **post-display-penalty (integer)** Penalty for breaking between immediately after display math material. Default: 0

**widow-penalty (integer)** Penalty for generating a widow line when page breaking. Default: 150

#### **Semantics & Comments:**

This template provides an interface to the underlying TEX mechanism for controlling page breaking. The template applies on an ongoing basis to all paragraphs after the template is used.

#### **3.21.1 The instance 'std' (template paragraph-breaking/std)**

#### **Attribute values:**

#### **Layout description & Comments:**

Sets paragraphs such that they can break with widows and orphans discouraged but not prevented. Breaks are possible after display math material but no immediately before it.

#### **3.21.2 The instance 'nobreak' (template paragraph-breaking/std)**

#### **Attribute values:**

**interline-penalty**10 000 **post-display-penalt@** 

#### **Layout description & Comments:**

Sets paragraphs such that they cannot be broken at all (as far as is possible in  $T_FX$ ).

**3.21.3 The instance 'nolone' (template paragraph-breaking/std)**

**Attribute values:**

**club-penalty** 10 000 display-widow-philal by **widow-penalty** 10 000

#### **Layout description & Comments:**

Sets paragraphs such that they cannot be broken to leave a club or widow line (as far as is possible in  $T_FX$ ).

# **3.22 The template 'single' (object type paragraph-breaking)**

#### **Attributes:**

**badness (integer)** Boundary that if exceeded will cause T<sub>E</sub>X to report an underfull vertical box. Default:  $\langle none \rangle$ Default:  $\langle none \rangle$ 

**broken-penalty (integer)** Penalty for page breaking after a hyphenated line. Default:  $\langle none \rangle$ 

**club-penalty (integer)** Penalty for generating a club line when page breaking. Default:  $\langle none \rangle$ 

- **display-club-penalty (integer)** Penalty for breaking between to leave a club line after display math. Default:  $\langle none \rangle$
- **display-widow-penalty (integer)** Penalty for breaking between to leave a widow line before display math. Default:  $\langle none \rangle$

**fuzz (length)** Boundary below which overfull vertical boxes are not reported. Default:  $\langle none \rangle$ 

**interline-penalty (integer)** Penalty for breaking between lines in a paragraph. Default: *(none)* 

**pre-display-penalty (integer)** Penalty for breaking between immediately before display math material. Default:  $\langle none \rangle$ 

**post-display-penalty (integer)** Penalty for breaking between immediately after display math material. Default:  $\langle none \rangle$ 

**widow-penalty (integer)** Penalty for generating a widow line when page breaking. Default:  $\langle none \rangle$ 

#### **Semantics & Comments:**

This template provides an interface to the underlying TEX mechanism for controlling page breaking. The template applies only to the next paragraph, and can thus be used to achieve effects such as non-breaking paragraphs.

#### **3.22.1 The instance 'single-std' (template paragraph-breaking/single)**

#### **Attribute values:**

#### **Layout description & Comments:**

Sets the next paragraph such that it can break with widows and orphans discouraged but not prevented. Breaks are possible after display math material but no immediately before it.

#### **3.22.2 The instance 'single-nobreak' (template paragraph-breaking/single)**

#### **Attribute values:**

**interline-penalty**10 000 **post-display-penalt@** 

#### **Layout description & Comments:**

Sets the next paragraph such that it cannot be broken at all (as far as is possible in  $T_F X$ ).

# **3.22.3 The instance 'single-noclub' (template paragraph-breaking/single)**

#### **Attribute values:**

**club-penalty** 10 000 display-club-penalty<sup>00</sup>

#### **Layout description & Comments:**

Sets the next paragraph such that it cannot be broken to leave a club line (as far as is possible in T<sub>E</sub>X).

#### **3.22.4 The instance 'single-nolone' (template paragraph-breaking/single)**

#### **Attribute values:**

**club-penalty** 10 000 display-club-penalty<sup>00</sup> display-widow-philal by **widow-penalty** 10 000

#### **Layout description & Comments:**

Sets the next paragraph such that it cannot be broken to leave a club or widow line (as far as is possible in  $T_F X$ ).

#### **3.22.5 The instance 'single-nowidow' (template paragraph-breaking/single)**

#### **Attribute values:**

display-widow-philal by **widow-penalty** 10 000

#### **Layout description & Comments:**

Sets the next paragraph such that it cannot be broken to leave a widow line (as far as is possible in T<sub>E</sub>X).

# **4 xgalley Implementation**

This module provided a template-level interface for the LATEX3 galley. As such, the code here is intended for design-level changes which apply to large blocks. The variables provided are therefore used only for supporting the templates, while any documented interfaces are in l3galley.

- $_1$   $\langle$ \*package $\rangle$
- $2 \langle \mathbb{Q} \mathbb{Q} =$ galley)

```
3 \ProvidesExplPackage
```

```
4 {\ExplFileName}{\ExplFileDate}{\ExplFileVersion}{\ExplFileDescription}
```

```
5 \RequirePackage{xparse,xtemplate,l3galley}
```
#### **4.1 Variables**

<span id="page-13-4"></span><span id="page-13-3"></span>\l\_\_galley\_tmpa\_clist Scratch space. \l\_\_galley\_tmpb\_clist

```
6 \clist_new:N \l__galley_tmpa_clist
 7 \clist_new:N \l__galley_tmpb_clist
(End definition for \l__galley_tmpa_clist and \l__galley_tmpb_clist These variables are docu-
mented on page ??.)
```
# **4.2 Layer two: internal dimensions**

There is a single object type for level two, the measure for the text in the galley. There are no arguments, as the measure is a design concept.

```
8 \DeclareObjectType { measure } { 0 }
```
There are two templates for galley measures: absolute and relative. Both use the same interface.

```
9 \DeclareTemplateInterface { measure } { absolute } { 0 }
10 {
11 left-margin : length = 0 pt,
12 right-margin : length = 0 pt
13 }
14 \DeclareTemplateInterface { measure } { relative } { 0 }
15 \quad \text{f}16 left-margin : length = 0 pt,
17 right-margin : length = 0 pt
18 }
```
<span id="page-14-14"></span><span id="page-14-11"></span>\l\_\_galley\_left\_margin\_dim In the absolute template, the two margin values are relative to the edges of the galley. \l\_\_galley\_right\_margin\_dim This means that any existing offset or line-length adjustment are ignored.

```
19 (*package)
20 \cs_new_eq:NN \l__galley_left_margin_dim \leftmargin
<sub>21</sub> (/package)
22 (*package)
23 \cs_new_eq:NN \l__galley_right_margin_dim \rightmargin
24 (/package)
25 \DeclareTemplateCode { measure } { absolute } { 0 }
26 {
27 left-margin = \lceil \frac{1}{2} \rceil eft_margin_dim ,
\texttt{28} \qquad \texttt{right} \texttt{-margin} = \texttt{\texttt{1\_gallow\_right} \texttt{-margin\_dim}}29 }
30 {
31 \AssignTemplateKeys
32 \galley_margins_set_absolute:nn \l__galley_left_margin_dim
33 \l__galley_right_margin_dim
34 }
```
<span id="page-14-16"></span><span id="page-14-15"></span><span id="page-14-9"></span><span id="page-14-0"></span>On the other hand, the relative template works relative to the current indentation at both sides.

```
35 \DeclareTemplateCode { measure } { relative } { 0 }
36 {
37 left-margin = \lceil \frac{1}{2} \rceil eft_margin_dim ,
38 right-margin = \l__galley_right_margin_dim
39 }
40 {
41 \AssignTemplateKeys
42 \galley_margins_set_relative:nn \l__galley_left_margin_dim
43 \l__galley_right_margin_dim
44 }
```
(*End definition for* \l\_\_galley\_left\_margin\_dim *and* \l\_\_galley\_right\_margin\_dim *These variables are documented on page* **??***.*)

#### **4.3 Layer three: paragraph shape**

The object type parshape is a somewhat extended interface to the T<sub>EX</sub> \tex\_parshape: D primitive. As with the measure, the parshape template has no arguments as it is essentially a design-oriented concept.

```
45 \DeclareObjectType { parshape } { 0 }
```
There are two standard templates for paragraph shapes which do something, both with the same interface. The hang template provides one or more standard lines followed by a hanging paragraph, while the initial template cuts out a space at the start of the paragraph.

```
46 \DeclareTemplateInterface { parshape } { hang } { 0 }
47 {
48 indent : length = 0 pt ,
49 on-left-side : boolean = true ,
50 lines : integer = 1
51 }
52 \DeclareTemplateInterface { parshape } { initial } { 0 }
53 {
54 indent : length = 0 pt,
55 on-left-side : boolean = true ,
56 lines : integer = 2
57 }
```
<span id="page-15-18"></span><span id="page-15-11"></span>\l\_\_galley\_parshape\_indent\_dim Both of the templates are implemented as special cases of the more general function \l\_\_galley\_parshape\_on\_left\_bool defined earlier.

```
59 {
60 indent = \lceil \frac{1 - \text{galley\_parse\_indent\_dim}}{1 - \text{galley\_parse\_indent\_dim}} \rceil61 on-left-side = \lceil \frac{1}{2} \rceil alley_parshape_on_left_bool ,
62 lines = \lceil \frac{1 - \text{galley\_parse\_lines\_int}}{1 - \text{galley\_parse\_lines\_int}} \rceil63 }
64 \frac{1}{2}65 \AssignTemplateKeys
66 \bool_if:NTF \l__galley_parshape_on_left_bool
67 \left\{ \begin{array}{ccc} 67 & 67 \end{array} \right\}68 \galley_parshape_single_par:nVVN
69 \l__galley_parshape_lines_int
70 \l__galley_parshape_indent_dim
71 \c_zero_dim
72 \qquad \qquad \backslash c\_false\_bool73 }
74 {
75 \galley_parshape_single_par:nVVN
76 \l__galley_parshape_lines_int
77 \c_zero_dim
```
<span id="page-15-14"></span>\l\_ galley\_parshape\_lines\_int \DeclareTemplateCode { parshape } { hang } { 0 }

```
16
```

```
78 \l__galley_parshape_indent_dim
79 \c_false_bool
80 }
81 }
82 \DeclareTemplateCode { parshape } { initial } { 0 }
83 {
84 indent = \lceil \frac{1 - \text{galley\_parse\_indent\_dim}}{1 - \text{galley\_parse\_indent\_dim}} \rceil85 on-left-side = \lceil \frac{1}{2} \rceil alley_parshape_on_left_bool,
86 lines = \lceil \lceil \cdot \rceil \rceil = \lceil \cdot \rceil \rceil = \lceil \cdot \rceil = \lceil \cdot \rceil = \lceil \cdot \rceil = \lceil \cdot \rceil = \lceil \cdot \rceil = \lceil \cdot \rceil = \lceil \cdot \rceil = \lceil \cdot \rceil = \lceil \cdot \rceil = \lceil \cdot \rceil = \lceil \cdot \rceil = \lceil \cdot \rceil = \lceil \cdot \rceil = \lceil87 }
88 {
89 \AssignTemplateKeys
90 \clist_clear:N \l__galley_tmpa_clist
91 \clist_clear:N \l__galley_tmpb_clist
92 \prg_replicate:nn { \l__galley_parshape_lines_int }
 93 {
94 \clist_put_right:Nn \l__galley_tmpa_clist
95 \{ \lceil \log_{\text{galley\_parse\_indent\_dim} \rceil } \}96 \clist_put_right:Nn \l__galley_tmpb_clist
97 { \c_zero_dim }
98 }
99 \bool_if:NTF \l__galley_parshape_on_left_bool
100 \qquad \qquad101 \galley_parshape_single_par:nVVN
102 \qquad \qquad \big\backslash c\_zero103 \l__galley_tmpa_clist
104 \l__galley_tmpb_clist
105 \c_true_bool
106 }
107 f
108 \galley_parshape_single_par:nVVN
109 \c_zero
110 \l_galley_tmpb_clist
111 \l__galley_tmpa_clist
112 \c_true_bool
113 }
114 }
```
<span id="page-16-27"></span><span id="page-16-26"></span><span id="page-16-25"></span><span id="page-16-24"></span><span id="page-16-17"></span><span id="page-16-16"></span><span id="page-16-7"></span><span id="page-16-6"></span><span id="page-16-5"></span><span id="page-16-4"></span><span id="page-16-3"></span><span id="page-16-1"></span>(*End definition for* \l\_\_galley\_parshape\_indent\_dim *This function is documented on page* **??***.*)

There is also a "do nothing" paragraph shape for cases where a template is needed but no action is desirable.

```
115 \DeclareTemplateInterface { parshape } { std } { 0 } { }
116 \DeclareTemplateCode { parshape } { std } { 0 } { } { }
```
# **4.4 Layer four: formatting inside the paragraph**

The first type of object within a paragraph is the hyphenation. This object needs no arguments.

<span id="page-16-12"></span>117 \DeclareObjectType { hyphenation } { 0 }

There is only hyphenation template as standard. This provides a semi-flexible interface to the underlying T<sub>E</sub>X methods. (The detail is therefore hidden within the implementation phase.)

```
118 \DeclareTemplateInterface { hyphenation } { std } { 0 }
119 \sim f
120 enable : boolean = true,
121 enable-upper-case : boolean = true ,
122 penalty : choice { low , medium , high } = low
123 }
```
The implementation for hyphenation mainly sets low-level values. The minimum number of characters after a hyphen is set directly, whereas the number before is not. This is so that \tex\_lefthyphenmin:D can also be used to completely prevent hyphenation.

```
124 \DeclareTemplateCode { hyphenation } { std } { 0 }
```

```
125 \frac{125}{125}126 enable = \lceil \frac{1_{galley_hyphen\_enable_bool}{\rceil} \rceil127 enable-upper-case = \l_galley_hyphen_uppercase_bool ,
128 penalty
129 {
130 low
131 \left\{ \begin{array}{c} \end{array} \right\}132 \int_set:Nn \tex_hyphenpenalty:D { 51 }
133 \int_set:Nn \tex_exhyphenpenalty:D { 51 }
134 },
135 medium =
136 \left\{ \begin{array}{c} \end{array} \right\}137 \int_set:Nn \tex_hyphenpenalty:D { 151 }
138 \int_set:Nn \tex_exhyphenpenalty:D { 151 }
139 },
140 high =
141 \left\{ \begin{array}{c} \end{array} \right\}142 \int_set:Nn \tex_hyphenpenalty:D { 301 }
143 \int_set:Nn \tex_exhyphenpenalty:D { 301 }
\begin{array}{ccc}\n & & & \\
144 & & & \\
\end{array}\begin{matrix} \frac{145}{146} \\ \end{matrix} }
146 }
147 {
148 \AssignTemplateKeys
149 \int_set:Nn \tex_lefthyphenmin:D
150 \qquad \qquad \begin{matrix} \end{matrix}151 \bool_if:NTF \l_galley_hyphen_enable_bool
152 { \l_galley_hyphen_left_int }
153 { 63 }
154 }
155 \int_set:Nn \tex_uchyph:D
156 {
157 \bool_if:NTF \l_galley_hyphen_uppercase_bool
158 { 1 }
159 { 0 }
160 }
```
<sup>161</sup> }

At this stage, the default hyphenation character should be set and hyphenation should be enabled.

<span id="page-18-15"></span>162 \UseTemplate { hyphenation } { std } { }

<span id="page-18-14"></span>163 \tex\_defaulthyphenchar:D 45 \scan\_stop:

```
\l_galley_justification_other_tl Used for the reset system for justification: using this token list means that there is no
                         need to remove anything from \g_galley_restore_running_tl.
```

```
164 \tl_new:N \l__galley_justification_other_tl
```
(*End definition for* \l\_\_galley\_justification\_other\_tl *This variable is documented on page* **??***.*) The second level four object is the justification, which again takes no arguments.

<span id="page-18-0"></span><sup>165</sup> \DeclareObjectType { justification } { 0 }

There are two templates here with the same interface: the standard one to apply from this point onward, and one which applies only to a single paragraph.

```
166 \DeclareTemplateInterface { justification } { std } { 0 }
167 \frac{1}{2}168 end-skip : skip = 0 pt plus 1 fil,
169 fixed-word-spacing : boolean = false
170 indent-width : length
171 left-skip : skip = 0 pt<br>
172 right-skip : skip = 0 pt
172 right-skip : skip
173 start-skip : skip = 0 pt
174 stretch-last-line : boolean = false
175 }
176 \DeclareTemplateInterface { justification } { single } { 0 }
177 {
178 end-skip : skip = 0 pt plus 1 fil,
179 fixed-word-spacing : boolean = false
180 indent-width : length
181 left-skip : skip = 0 pt
182 right-skip : skip = 0 pt
183 start-skip : skip = 0 pt
184 stretch-last-line : boolean = false
185 }
```
<span id="page-18-6"></span>

\l\_galley\_fixed\_spacing\_bool The implementation here is pretty simple as almost everything that goes on is a simple case of saving the settings, which are then applied either by TEX itself or the rest of the galley system.

```
186 \DeclareTemplateCode { justification } { std } { 0 }
187 \frac{5}{187}188 end-skip = \lceil \lg 2 \rfloor = \lg 2 \lg 2 \lg 2 end skip
189 fixed-word-spacing = \l_galley_fixed_spacing_bool ,
190 indent-width = \l_galley_par_indent_dim ,
191 left-skip = \l_galley_line_left_skip
192 right-skip = l_galley_line_right_skip
193 start-skip = \lceil \log_2 p \rceil begin_skip
194 stretch-last-line = \l_galley_par_stretch_last_bool
```

```
195 }
196 {
197 \AssignTemplateKeys
198 \tl_clear:N \l__galley_justification_other_tl
199 \galley_set_interword_spacing:N \l_galley_fixed_spacing_bool
200 \bool_if:NTF \l_galley_par_stretch_last_bool
201 { \int_set_eq:NN \l_galley_last_line_fit_int \c_one_thousand }
202 {\int_zero:N\l_galley_last_line_fit_int }
203 \skip_set:Nn \@rightskip { \l_galley_line_right_skip }
204 }
```
<span id="page-19-20"></span><span id="page-19-7"></span><span id="page-19-0"></span>(*End definition for* \l\_galley\_fixed\_spacing\_bool *This variable is documented on page* **??***.*) To deal with a single paragraph, the approach used is to save the current settings to the paragraph-reset code, then to assign the template in the same way as for the std template.

```
205 \DeclareTemplateCode { justification } { single } { 0 }
206 {
207 end-skip = \lceil \frac{1_{galley\_par\_end\_skip}{\rceil} \rceil208 fixed-word-spacing = \l_galley_fixed_spacing_bool ,
        indent = \lceil \cdot \cdot \cdot \rceil = \lceil \cdot \cdot \cdot \rceil and \lceil \cdot \cdot \cdot \rceil = \lceil \cdot \cdot \rceil and \lceil \cdot \cdot \rceil and \lceil \cdot \cdot \rceil and \lceil \cdot \cdot \rceil and \lceil \cdot \rceil and \lceil \cdot \rceil and \lceil \cdot \rceil and \lceil \cdot \rceil and \lceil \cdot \rceil and \lceil \cdot \rceil and \lceil210 left-skip = \lceil \frac{1}{\text{galley\_line\_left\_skip}} \rceil \rceil211 right-skip = \l_galley_line_right_skip
212 start-skip = \lceil \frac{1}{g} \rceil , \lceil \frac{1}{g} \rceil , \lceil \frac{1}{g} \rceil , \lceil \frac{1}{g} \rceil , \lceil \frac{1}{g} \rceil , \lceil \frac{1}{g} \rceil , \lceil \frac{1}{g} \rceil , \lceil \frac{1}{g} \rceil , \lceil \frac{1}{g} \rceil , \lceil \frac{1}{g} \rceil , \lceil \frac{1}{g} \rceil , \lceil213 stretch-last-line = \l_galley_par_stretch_last_bool
214 }
215 {
216 \tl_put_left:Nx \l__galley_justification_other_tl
217 {
218 \skip_set:Nn \exp_not:N \l_galley_par_end_skip
219 				{ \skip_use:N \l_galley_par_end_skip }
220 \bool_if:NTF \l_galley_fixed_spacing_bool
221 { \bool_set_true:N \exp_not:N \l_galley_fixed_spacing_bool }
222 { \bool_set_false:N \exp_not:N \l_galley_fixed_spacing_bool }
223 \galley_set_interword_spacing:N
224 \exp_not:N \l_galley_fixed_spacing_bool
225 \dim_set:Nn \exp_not:N \l_galley_par_indent_dim
226 { \dim_use:N \l_galley_par_indent_dim }
227 \skip_set:Nn \l_galley_line_left_skip
228 { \skip_use:N \l_galley_line_left_skip }
229 \skip_set:Nn \exp_not:N \l_galley_line_right_skip
230 { \skip_use:N \l_galley_line_right_skip }
231 \skip_set:Nn \exp_not:N \l_galley_par_begin_skip
232 { \skip_use:N \l_galley_par_begin_skip }
233 \int_set:Nn \exp_not:N \l_galley_last_line_fit_int
234 { \int_use:N \l_galley_last_line_fit_int }
235 \skip_set:Nn \exp_not:N \@rightskip
236 { \skip_use:N \l_galley_line_right_skip }
237 }
238 \tl_gput_right:Nn \g_galley_restore_running_tl
239 { \lceil \cdot \rceil { \lceil \cdot \cdot \rceil alley_justification_other_tl }
```

```
240 \AssignTemplateKeys
241 \galley_set_interword_spacing:N \l_galley_fixed_spacing_bool
242 \bool_if:NTF \l_galley_par_stretch_last_bool
243 { \int_set_eq:NN \l_galley_last_line_fit_int \c_one_thousand }
244 \{ \int_{zero:N} \l_{galley\_last\_line\_fit\_int} \}245 \skip_set:Nn \@rightskip { \l_galley_line_right_skip }
246 }
```
<span id="page-20-10"></span><span id="page-20-0"></span>The standard instance for justification is very simple to set up as the default values for the template are set up for exactly this case. The advantage of this scheme is that at a design level altering the indent used for justified paragraphs is very easy to do. As this is the standard template for all LAT<sub>E</sub>X3 documents, it is applied here.

```
247 \DeclareInstance { justification } { justified } { std }
248 { indent-width = 15 pt }
249 \UseInstance { justification } { justified }
```
<span id="page-20-11"></span>The instance for no indentation at all but with justified text is intended for layouts which leave white space between paragraphs. With no indentation, some space has to be included at the end of each paragraph. This is set up to mirror the indent that has been removed.

```
250 \DeclareInstance { justification } { noindent } { std }
251 {
252 end-skip = 15 pt plus 1 fil,
253 indent-width = 0 pt
254 }
```
The other standard justification schemes are for text which ragged. The settings here are taken from the LAT<sub>EX</sub> 2<sub> $\varepsilon$ </sub> ragged 2e package, as they maintain a reasonable appearance by ensuring that T<sub>EX</sub> will not be too tolerant of very short lines. To keep the design clear here, no default values are relied on even though this would make the instance declarations shorter.

```
255 \DeclareInstance { justification } { ragged-left } { std }
256 {
257 end-skip = 0 pt
258 fixed-word-spacing = true ,
259 indent-width = 0 pt
260 left-skip = 0 pt plus 2 em
261 right-skip = 0 pt
262 }
263 \DeclareInstance { justification } { ragged-right } { std }
264 {
265 end-skip = 0 pt plus 1 fil,
266 fixed-word-spacing = true ,
267 indent-width = 0 pt
268 left-skip = 0 pt
269 right-skip = 0 pt plus 2 em
270 }
```
The centering instance is used to center material with minimal hyphenation

```
271 \DeclareInstance { justification } { center } { std }
```

```
272 {
273 end-skip = 0 pt
274 fixed-word-spacing = true
275 indent-width = 0 pt
276 left-skip = 0 pt plus 1 fil
277 right-skip = 0 pt plus 1 fil
278 }
```
<span id="page-21-3"></span><span id="page-21-0"></span>\ galley justification first: \ galley\_justification\_other:

A second form of justification template is the case where the first paragraph is different from all of the others. This is set up by getting the justification to reset itself after the first paragraph. The code built into the std version will ensure that any subsequent template use will over-ride the setting here correctly.

```
279 \DeclareTemplateInterface { justification } { compound } { 0 }
280 {
281 first-paragraph : instance { justification } ,
282 other-paragraphs : instance { justification }
283 }
284 \DeclareTemplateCode { justification } { compound } { 0 }
285 {
286 first-paragraph = \angle_galley_justification_first: ,
287 \hspace{15mm} \mbox{other-parameters} = \verb|\__gally_justification_ofher: % \begin{minipage}[c]{0.9\linewidth} \end{minipage} \vspace{-0.1cm} \begin{minipage}[c]{0.9\linewidth} \end{minipage} \vspace{-0.1cm}288 }
289 \frac{1}{2}290 \AssignTemplateKeys
291 \__galley_justification_first:
292 \tl_set:Nn \l__galley_justification_other_tl
293 { \_galley_justification_other: }
294 \tl_gput_right:Nn \g_galley_restore_running_tl
295 { \l__galley_justification_other_tl }
296 }
```
<span id="page-21-13"></span><span id="page-21-12"></span><span id="page-21-11"></span><span id="page-21-6"></span><span id="page-21-5"></span><span id="page-21-2"></span>(*End definition for* \\_\_galley\_justification\_first: *and* \\_\_galley\_justification\_other: *These functions are documented on page* **??***.*)

How TEX breaks text into lines is influences by a number of parameters, most of which are not actually likely to change. These work with the hyphenation but are independent of whether any hyphenation is actually active. The math values here could be set up as a separate template, but in practice this seems likely to be overkill.

<span id="page-21-7"></span><sup>297</sup> \DeclareObjectType { line-breaking } { 0 }

The only template provided for line breaking is a simple interface to T<sub>E</sub>X's parameters. There is not really much that can be added to this: after all, the way that penalties work is more or less arbitrary but works well! The default values given here are intended to be sensible for a lot of cases.

```
298 \DeclareTemplateInterface { line-breaking } { std } { 0 }
299 {
300 badness : integer = 1000
301 binop-penalty : integer = 700
302 double-hyphen-demerits : integer = 10 000 ,
303 emergency-stretch : skip = 0 pt
304 final-hyphen-demerits : integer = 5000
```

```
305 fuzz : length = 0.1 pt ,
306 line-penalty : integer = 10
307 mismatch-demerits : integer = 10 000
308 pretolerance : integer = 100
309 relation-penalty : integer = 500
310 tolerance : integer = 200
311 }
312 \DeclareTemplateCode{ line-breaking } { std } { 0 }
313 \{314 badness = \lceil \frac{1 \cdot 2}{1 \cdot 2} \rceil badness_int
315 binop-penalty = \lceil \frac{1 \cdot 2a}{1 \cdot 2a} \rceil binop_penalty_int
316 double-hyphen-demerits = \l_galley_double_hyphen_demerits_int
317 emergency-stretch = \l_galley_emergency_stretch_skip
318 final-hyphen-demerits = \l_galley_final_hyphen_demerits_int
319 fuzz = \lceil \frac{1 \cdot 1}{1} \rceil, \lceil \frac{1}{1} \rceil alley_linebreak_fuzz_dim
320 line-penalty = \lceil \lceil \cdot \rceil \rceil = \lceil \cdot \rceil \rceil , \lceil \cdot \rceil \rceil alley_linebreak_penalty_int
321 mismatch-demerits = \l_galley_mismatch_demerits_int
322 pretolerance = \lceil \frac{1 \cdot 2 \rceil}{\rceil} \rceil = \lceil \frac{1 \cdot 2 \rceil}{\rceil} \rceil = \lceil \frac{1}{\rceil} \rceil = \lceil \frac{1}{\rceil} \rceil = \lceil \frac{1}{\rceil} \rceil = \lceil \frac{1}{\rceil} \rceil = \lceil \frac{1}{\rceil} \rceil = \lceil \frac{1}{\rceil} \rceil = \lceil \frac{1}{\rceil} \rceil = \lceil \frac{323 relation-penalty = \lceil \frac{1}{2} \rceil , relation_penalty_int
324 tolerance = \lceil \frac{1 \cdot 2 \cdot 1 - 1}{1 \cdot 2 \cdot 2 \cdot 1} \rceil tolerance int
325 }
326 { \AssignTemplateKeys }
```
<span id="page-22-20"></span><span id="page-22-19"></span><span id="page-22-18"></span><span id="page-22-17"></span><span id="page-22-15"></span><span id="page-22-14"></span><span id="page-22-11"></span><span id="page-22-10"></span><span id="page-22-0"></span>The default values are set such that they are suitable for good quality typesetting. So the standard template changes nothing at all from the template. This instance should also be applied now, as it will then apply to the entire document unless changed deliberately.

```
327 \DeclareInstance { line-breaking } { std } { std } { }
328 \UseInstance { line-breaking } { std }
```
# **4.5 Between paragraphs**

<span id="page-22-8"></span><span id="page-22-7"></span><span id="page-22-6"></span>\l\_\_galley\_club\_penalty\_int \l\_\_galley\_display\_club\_penalty\_int \l\_\_galley\_display\_widow\_penalty\_int \l\_\_galley\_interline\_penalty\_int

<span id="page-22-12"></span><span id="page-22-9"></span>\l\_\_galley\_widow\_penalty\_int

The second object here sets up how TEX acts to break paragraphs at page boundaries. As with the line-breaking object, there is not much to do except provide an interface to the T<sub>E</sub>X internals. The std template does *not* make the  $\varepsilon$ -T<sub>E</sub>X array nature of various penalties available.

```
329 \DeclareObjectType { paragraph-breaking } { 0 }
330 \DeclareTemplateInterface { paragraph-breaking } { std } { 0 }
331 {
332 badness : integer = 1000
333 broken-penalty : integer = 100
334 club-penalty : integer = 150
335 display-club-penalty : integer = 150
336 display-widow-penalty : integer = 150
337 fuzz : length = 0.1 pt
338 interline-penalty : integer = 0
339 post-display-penalty : integer = 0
340 pre-display-penalty : integer = 10 000 ,
341 widow-penalty : integer = 150
342 }
```
23

```
343 \DeclareTemplateCode { paragraph-breaking } { std } { 0 }
344 {
345 badness = \lceil \frac{1_{galley\_parbreak\_badness\_int} \rceil346 broken-penalty = \lceil \frac{1}{2} \rceil , \lceil \frac{1}{2} \rceil , \lceil \frac{1}{2} \rceil , \lceil \frac{1}{2} \rceil , \lceil \frac{1}{2} \rceil , \lceil \frac{1}{2} \rceil , \lceil \frac{1}{2} \rceil , \lceil \frac{1}{2} \rceil , \lceil \frac{1}{2} \rceil , \lceil \frac{1}{2} \rceil , \lceil \frac{1}{2} \rceil , 
347 club-penalty = \lceil \frac{1}{2} \rceil = \lceil \frac{1}{2} \rceil club_penalty_int
348 display-club-penalty = \l__galley_display_club_penalty_int
349 display-widow-penalty = \l__galley_display_widow_penalty_int
350 fuzz = \lceil \frac{1_{galley\_parbreak\_flux}}{1_{galley\_parbreak\_flux}} \rceil351 interline-penalty = \l__galley_interline_penalty_int
352 post-display-penalty = \lceil \frac{1}{2} \rceil post_display_penalty_int
353 pre-display-penalty = \l__galley_pre_display_penalty_int
354 widow-penalty = \lceil \frac{1}{2} \rceil = \lceil \frac{1}{2} \rceil alley_widow_penalty_int
355 }
356 {
357 \AssignTemplateKeys
358 \galley_set_club_penalties:V \l__galley_club_penalty_int
359 \galley_set_display_club_penalties:V \l__galley_display_club_penalty_int
360 \galley_set_display_widow_penalties:V \l__galley_display_widow_penalty_int
361 \galley_set_interline_penalty:n \l__galley_interline_penalty_int
362 \galley_set_widow_penalties:V \l__galley_widow_penalty_int
363 }
(End definition for \l__galley_club_penalty_int and others. These variables are documented on page
```
<span id="page-23-30"></span><span id="page-23-12"></span><span id="page-23-11"></span><span id="page-23-10"></span><span id="page-23-9"></span><span id="page-23-8"></span><span id="page-23-0"></span>**??***.*)

The standard instance of the paragraph-breaking object simply applies the defaults: this is used.

```
364 \DeclareInstance { paragraph-breaking } { std } { std } { }
365 \UseInstance { paragraph-breaking } { std }
```
Two additional instances are provided: one to prevent any breaks at all, and a second to prevent any widow or club lines.

```
366 \DeclareInstance { paragraph-breaking } { nobreak } { std }
367 {
368 interline-penalty = 10 000 ,
369 post-display-penalty = 10 000
370 }
371 \DeclareInstance { paragraph-breaking } { nolone } { std }
372 \frac{1}{2}373 club-penalty = 10 000,
374 display-club-penalty = 10 000,
375 display-widow-penalty = 10 000 ,
376 widow-penalty = 10 000
377 }
```

```
\l__galley_parbreak_badness_tl
\l__galley_broken_penalty_tl
\l__galley_club_penalties_tl
     \l__galley_display_club_penalties_tl
    \l__galley_display_widow_penalties_tl
 \l__galley_parbreak_fuzz_tl
        \l__galley_interline_penalty_tl
      \l__galley_post_display_penalty_tl
       \l__galley_pre_display_penalty_tl
          \l__galley_widow_penalties_tl
          \c__galley_parbreak_multi_seq
         \c__galley_parbreak_single_seq
                                   There is also a version of this code which applies only to one paragraph. This is done
                                   by storing the input in token list variables with no default: only explicit settings will be
                                   picked up.
                                    378 \DeclareTemplateInterface { paragraph-breaking } { single } { 0 }
                                    370 {
                                    380 badness : tokenlist,
                                                                                  24
```

```
381 broken-penalty : tokenlist,
382 club-penalty : tokenlist ,
383 display-club-penalty : tokenlist ,
384 display-widow-penalty : tokenlist ,
385 fuzz : tokenlist,
386 interline-penalty : tokenlist,
387 post-display-penalty : tokenlist ,
388 pre-display-penalty : tokenlist ,
389 widow-penalty : tokenlist
390 }
391 \DeclareTemplateCode { paragraph-breaking } { single } { 0 }
392 {
393 badness = \lceil \lceil \cdot \rceil \rceil , \lceil \cdot \rceil \rceil , \lceil \cdot \rceil \rceil , \lceil \cdot \rceil \rceil , \lceil \cdot \rceil \rceil , \lceil \cdot \rceil \rceil , \lceil \cdot \rceil \rceil , \lceil \cdot \rceil \rceil , \lceil \cdot \rceil \rceil , \lceil \cdot \rceil \rceil , \lceil \cdot \rceil \rceil , \lceil \cdot \rceil \rceil , \lceil \cdot \rceil \r394 broken-penalty = \lceil \lceil \cdot \rceil , \lceil \cdot \rceil , 
395 club-penalty = \lceil \lceil \cdot \rceil \rceil , \lceil \cdot \rceil , \lceil \cdot \rceil , \lceil \cdot \rceil , \lceil \cdot \rceil , \lceil \cdot \rceil , \lceil \cdot \rceil , \lceil \cdot \rceil , \lceil \cdot \rceil , \lceil \cdot \rceil , \lceil \cdot \rceil , \lceil \cdot \rceil , \lceil \cdot \rceil , \lceil \cdot \rceil , \lceil \cdot \rceil ,
396 display-club-penalty = \l__galley_display_club_penalties_tl
397 display-widow-penalty = \lceil \cdot \cdot \rceil display_widow_penalties_tl
398 fuzz = \l__galley_parbreak_fuzz_tl
399 interline-penalty = \l__galley_interline_penalty_tl
400 post-display-penalty = \l__galley_post_display_penalty_tl
401 pre-display-penalty = \lceil \frac{1}{2} \rceil pre_display_penalty_tl
402 widow-penalty = \l__galley_widow_penalties_tl
403 }
404 {
405 \AssignTemplateKeys
```
<span id="page-24-23"></span><span id="page-24-22"></span><span id="page-24-21"></span><span id="page-24-19"></span><span id="page-24-15"></span><span id="page-24-14"></span><span id="page-24-13"></span><span id="page-24-12"></span><span id="page-24-11"></span><span id="page-24-0"></span>The fuzz and interline penalties are handled explicitly as they have particular requirements.

```
406 \tl_if_empty:NF \l__galley_interline_penalty_tl
407 f
408 \tl_gput_right:Nx \g_galley_par_after_hook_tl
409 \left\{ \begin{array}{ccc} 4 & 0 & 0 \\ 0 & 0 & 0 \\ 0 & 0 & 0 \\ 0 & 0 & 0 \\ 0 & 0 & 0 \\ 0 & 0 & 0 \\ 0 & 0 & 0 \\ 0 & 0 & 0 \\ 0 & 0 & 0 \\ 0 & 0 & 0 \\ 0 & 0 & 0 \\ 0 & 0 & 0 & 0 \\ 0 & 0 & 0 & 0 \\ 0 & 0 & 0 & 0 \\ 0 & 0 & 0 & 0 \\ 0 & 0 & 0 & 0 & 0 \\ 0 & 0 & 0 & 0 & 0 \\ 0 & 0 & 0 & 0 & 0 \\ 0 & 0 & 0 & 0 & 410 \int_set:Nn \exp_not:N \l__galley_interline_penalty_int
411 { \galley_interline_penalty: }
412 }
413 \int_set:Nn \l__galley_interline_penalty_int
414 \{ \lceil \log_2\rfloor \} { \lceil \log_2\rfloor alley_interline_penalty_tl }
415 }
416 \tl_if_empty:NF \l__galley_parbreak_fuzz_tl
417 {
418 \tl_gput_right:Nx \g_galley_par_after_hook_tl
419 \qquad \qquad \text{419}420 \dim_set:Nn \exp_not:N \l_galley_parbreak_fuzz_dim
421 { \dim_use:N \l_galley_parbreak_fuzz_dim }
422 }
423 \dim_set:Nn \lceil \lceil \log_2\rfloor arbreak_fuzz_dim { \lceil \lceil \log_2\rfloor arbreak_fuzz_tl }
424 }
```
<span id="page-24-20"></span><span id="page-24-8"></span><span id="page-24-5"></span><span id="page-24-4"></span><span id="page-24-3"></span>For the single integer penalties, a simple check is needed to save the value.

<span id="page-24-1"></span>\seq\_map\_inline:Nn \c\_\_galley\_parbreak\_single\_seq

```
426 {
427 \tl_if_empty:cF { l_galley_ ##1 _tl }
428 \qquad \qquad \text{ }429 \tl_gput_right:Nx \g_galley_par_after_hook_tl
430431 \int_set:Nn \exp_not:c { l_galley_ ##1 _int }
432 { \int_use:c { l_galley_ ##1 _int } }
433 }
434 \int_set:cn { l_galley_ ##1 _int }
435 { \tl_use:c { l_galley_ ##1 _tl } }
436 }
437 }
```
<span id="page-25-24"></span><span id="page-25-19"></span>A bit more complex for the array penalties. Although the interface here does not expose the arrays, it is necessary to correctly save them.

```
438 \seq_map_inline:Nn \c__galley_parbreak_multi_seq
439 {
440 \tl_if_empty:cF { l_galley_ ##1 _tl }
441 \left\{ \begin{array}{ccc} 4 & 4 & 1 \\ 4 & 4 & 1 \end{array} \right\}442 \use:c { galley_save_ ##1 :N } \l__galley_tmpa_clist
443 \tl_gput_right:Nx \g_galley_par_after_hook_tl
\overline{444} \overline{5}445 \exp_not:c { galley_set_ ##1 :n }
446 \{ \exp_{\text{not}:O} \lceil_{\text{calley\_tmp\_clist}} \rceil \}447 }
448 \use:c { galley_set_ ##1 :v } { l_galley_ ##1 _tl }
449 }
450 }
451 }
452 \seq_new:N \c__galley_parbreak_multi_seq
453 \seq_gput_right:Nn \c__galley_parbreak_multi_seq { club_penalties }
454 \seq_gput_right:Nn \c__galley_parbreak_multi_seq { display_club_penalties }
455 \seq_gput_right:Nn \c__galley_parbreak_multi_seq { display_widow_penalties }
456 \seq_gput_right:Nn \c__galley_parbreak_multi_seq { widow_penalties }
457 \seq_new:N \c__galley_parbreak_single_seq
458 \seq_gput_right:Nn \c__galley_parbreak_single_seq { parbreak_badness }
459 \seq_gput_right:Nn \c__galley_parbreak_single_seq { broken_penalty }
460 \seq_gput_right:Nn \c__galley_parbreak_single_seq { post_display_penalty }
461 \seq_gput_right:Nn \c__galley_parbreak_single_seq { pre_display_penalty }
(End definition for \l__galley_parbreak_badness_tl and others. These variables are documented on
page ??.)
462 \DeclareInstance { paragraph-breaking } { single-std } { single } { }
463 \DeclareInstance { paragraph-breaking } { single-nobreak } { single }
464 {
465 interline-penalty = 10 000,
466 post-display-penalty = 10 000
467 }
468 \DeclareInstance { paragraph-breaking } { single-noclub } { single }
469 {
470 club-penalty = 10 000,
```

```
471 display-club-penalty = 10 000
472 }
473 \DeclareInstance { paragraph-breaking } { single-nolone } { single }
474 \epsilon475 club-penalty = 10 000,
476 display-club-penalty = 10 000 ,
477 display-widow-penalty = 10 000
478 widow-penalty = 10 000
479 }
480 \DeclareInstance { paragraph-breaking } { single-nowidow } { single }
481 {
482 display-widow-penalty = 10 000 ,
483 widow-penalty = 10 000
484 }
```
# <span id="page-26-2"></span>**4.6 Templates for display material**

To allow special handling of display-like material, templates are needed at the beginning and end of the block which set up any special space or breaks. These need to be optional, and so are stored as token lists: rather than "magic" values, empty lists indicate that standard settings are to be used. To ensure that the error checking needed takes place early, each token list is re-set with the appropriate evaluation.

```
485 \DeclareObjectType { display-begin } { 0 }
486 \DeclareObjectType { display-end } { 0 }
487 \DeclareTemplateInterface { display-begin } { std } { 0 }
488 \sim489 par-penalty : tokenlist ,
490 par-space : tokenlist ,
491 penalty : tokenlist
492 space : tokenlist
493 }
494 \DeclareTemplateInterface { display-end } { std } { 0 }
495 \sim f
496 par-penalty : tokenlist ,
497 par-space : tokenlist ,
498 penalty : tokenlist,
499 space : tokenlist
500 }
501 \DeclareTemplateCode { display-begin } { std } { 0 }
502 \frac{f}{f}503 par-penalty = \l_galley_display_begin_par_vpenalty_tl ,
504 par-space = \lceil \frac{1}{g} \rceil = \lceil \frac{1}{g} \rceil begin_par_vspace_tl
505 penalty = \lceil \frac{1 \cdot g}{1 \cdot g} \rceil , begin_vpenalty_tl
506 space = \l_galley_display_begin_vspace_tl
507 }
508 {
509 \AssignTemplateKeys
510 \tl_if_empty:NF \l_galley_display_begin_par_vpenalty_tl
511 \{
```

```
512 \tl_set:Nx \l_galley_display_begin_par_vpenalty_tl
513 { \int_eval:n { \l_galley_display_begin_par_vpenalty_tl } }
514 }
515 \tl_if_empty:NF \l_galley_display_begin_par_vspace_tl
516 {
517 \tl_set:Nx \l_galley_display_begin_par_vspace_tl
518 \{ \skip 1mm \} \519 }
520 \tl_if_empty:NF \l_galley_display_begin_vpenalty_tl
521 \qquad \qquad \qquad \qquad \qquad \qquad \qquad \qquad \qquad \qquad \qquad \qquad \qquad \qquad \qquad \qquad \qquad \qquad \qquad \qquad \qquad \qquad \qquad \qquad \qquad \qquad \qquad \qquad \qquad \qquad \qquad \qquad \qquad \qquad \qquad \qquad \522 \tl_set:Nx \l_galley_display_begin_vpenalty_tl
523 { \int_eval:n { \l_galley_display_begin_vpenalty_tl } }
524 }
$525 \verb|\til_t_{empty:NF \l}_galign\_display_pegin_vspace_t1526 \uparrow527 \tl_set:Nx \l_galley_display_begin_vspace_tl
528 { \skip_eval:n { \l_galley_display_begin_vspace_tl } }
529 }
530 }
531 \DeclareTemplateCode { display-end } { std } { 0 }
532 {
533 par-penalty = \l_galley_display_end_par_vpenalty_tl ,
\verb|534 | par-space = \l1_galley\_display\_end\_par\_vspace\_tl| \\535 penalty = \l_galley_display_end_vpenalty_tl
536 space = \lceil \log_2 d \rceil space = \lceil \log_2 d \rceil space_tl
537 }
538 {
539 \AssignTemplateKeys
540 \tl_if_empty:NF \l_galley_display_end_par_vpenalty_tl
541 {
542 \tl_set:Nx \l_galley_display_end_par_vpenalty_tl
543 { \int_eval:n { \l_galley_display_end_par_vpenalty_tl } }
544 }
545 \tl_if_empty:NF \l_galley_display_end_par_vspace_tl
546 {
547 \tl_set:Nx \l_galley_display_end_par_vspace_tl
548 { \skip_eval:n { \l_galley_display_end_par_vspace_tl } }
549 }
550 \tl_if_empty:NF \l_galley_display_end_vpenalty_tl
551 {
552 \tl_set:Nx \l_galley_display_end_vpenalty_tl
553 { \int_eval:n { \l_galley_display_end_vpenalty_tl } }
554 }
555 \tl_if_empty:NF \l_galley_display_end_vspace_tl
556 {
557 \tl_set:Nx \l_galley_display_end_vspace_tl
558 { \skip_eval:n { \l_galley_display_end_vspace_tl } }
559 }
560 }
```
561 (/package)

# **Index**

The italic numbers denote the pages where the corresponding entry is described, numbers underlined point to the definition, all others indicate the places where it is used.

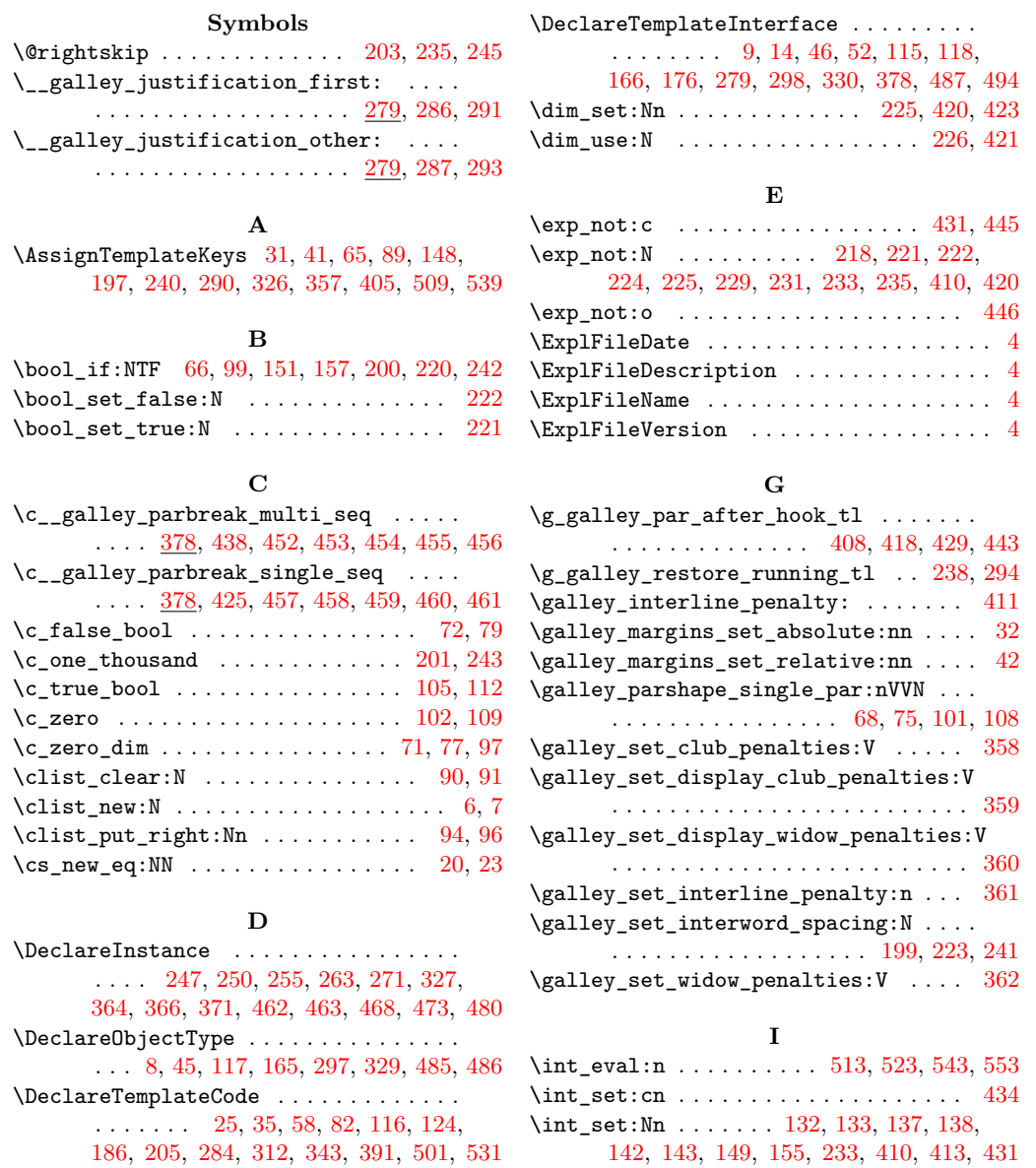

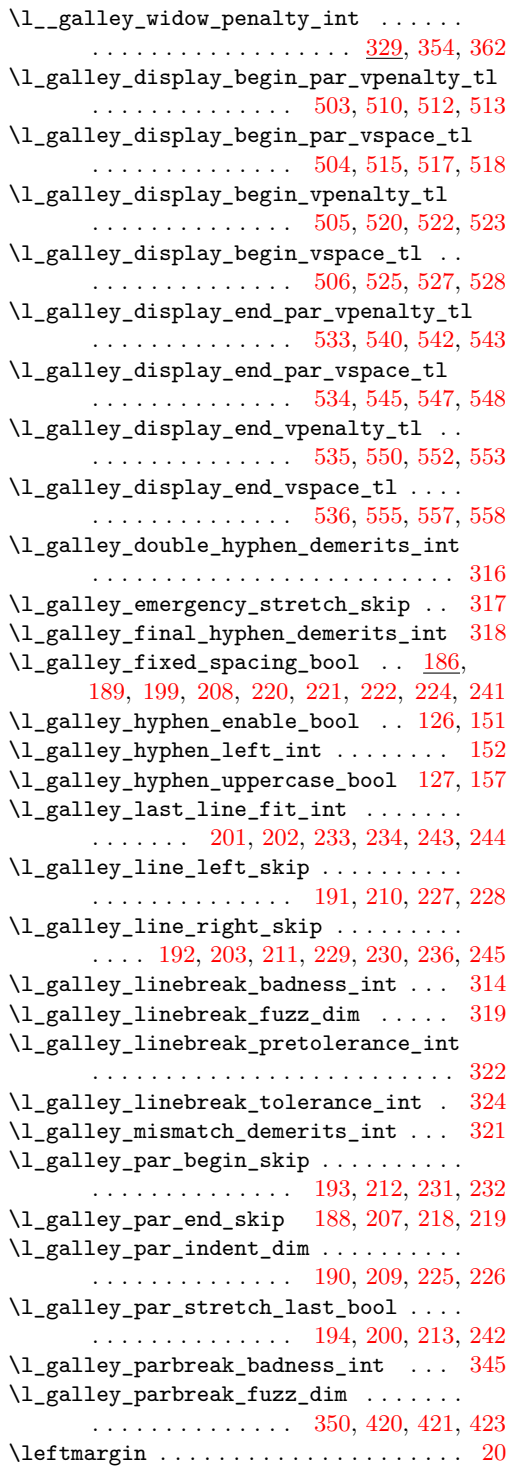

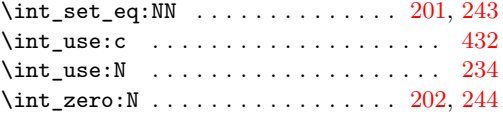

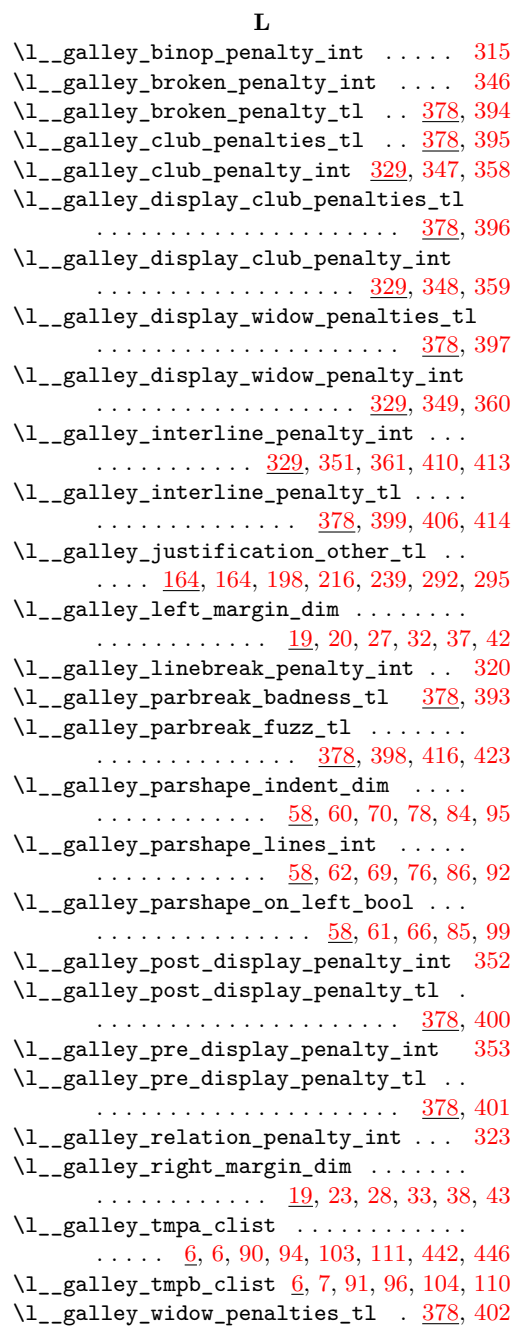

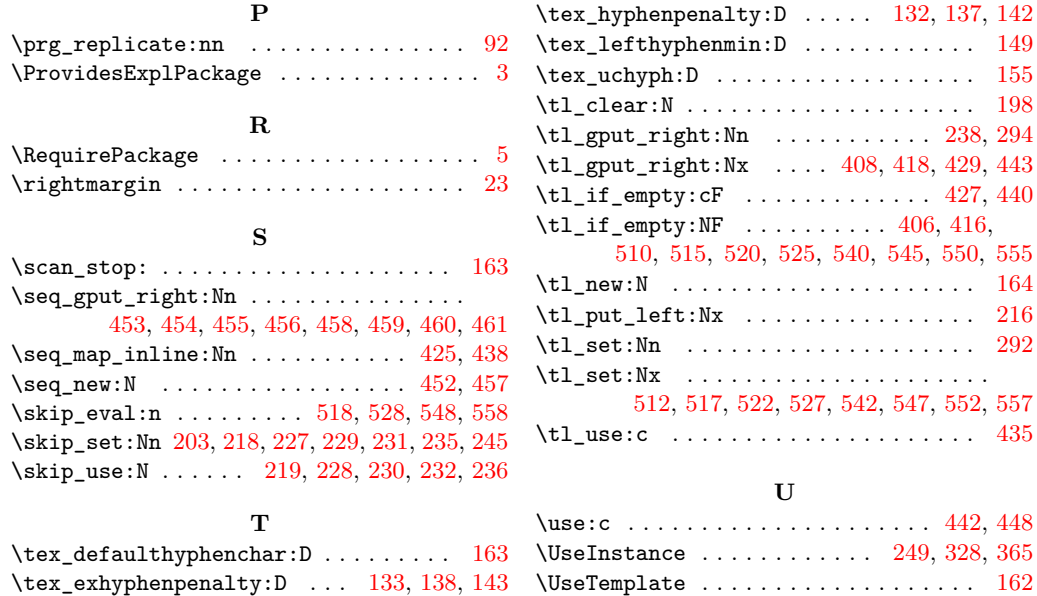